## Recon-ng (Linux) Cheat Sheet by [dbunnhoeun](http://www.cheatography.com/dbunnhoeun/) via [cheatography.com/203326/cs/43302/](http://www.cheatography.com/dbunnhoeun/cheat-sheets/recon-ng-linux)

options

pdb

script

show

marketplace search

marketplace search KEYWORD

marketplace info MODULE

marketplace install MODULE

marketplace remove MODULE

module search

modules load MODULES

snapshots

Helpful Commands (cont) Manage the current context

Start a Python Debugger

Show various framework

Manage workspace

Marketplace / Modules Search all available

Search for available modules with keyword

See information about the module in question

Install the specified module into Recon-ng

Uninstall specified

List all of the installed

Load specific module to

module

modules

memory

Execute shell command shell

Spool output to a file spool

Manage workspaces workspaces

Record and execute command scripts

options

session

items

snapshots

modules

## Cheatography

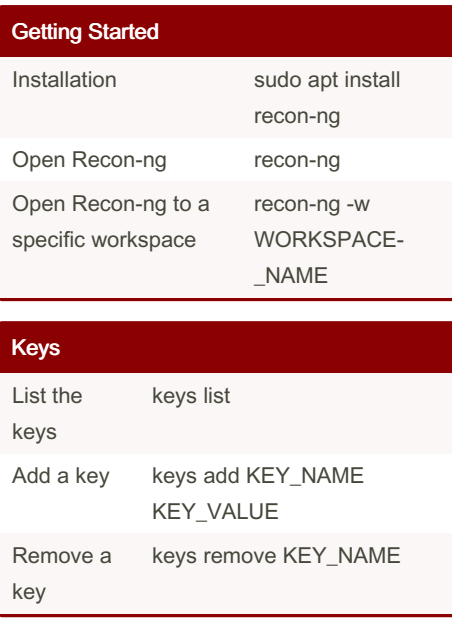

## **Workspace**

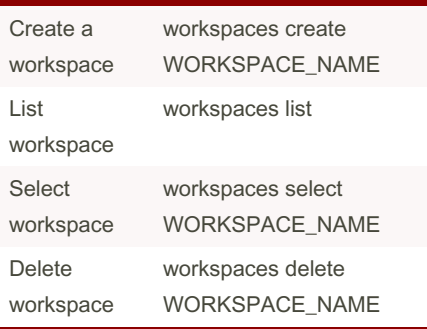

## Helpful Commands

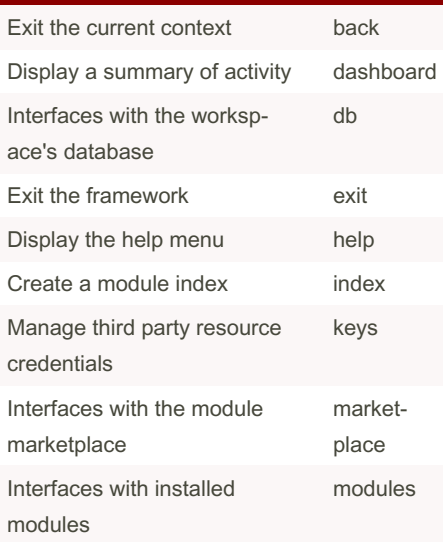

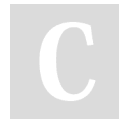

By dbunnhoeun

Not published yet. Last updated 3rd May, 2024. Page 1 of 1.

Sponsored by Readable.com Measure your website readability! <https://readable.com>

[cheatography.com/dbunnhoeun/](http://www.cheatography.com/dbunnhoeun/)